## Mobile Application Development **Fragments**

Waterford Institute of Technology

October 23, 2014

<span id="page-0-0"></span>John Fitzgerald

### **Activities**

What is an Activity?

- Most visible element of an app
- Typically single screen individually displayed on device
- Application usually has many activities
- Prior to Honeycomb, the UI tightly bound to activity
- Subsequently modularization possible using Fragment class

```
public class ResidenceCameraActivity extends Activity
{
  ...
  @Override
  protected void onCreate(Bundle savedInstanceState)
  {
    super.onCreate(savedInstanceState);
    ...
  }
}
```
#### **Activities**

Tasks & back stack

- **Task** : collection of activities
- Stored or arranged in **back stack**
- Can navigate these using back button
- Task list managed by Android O.S.

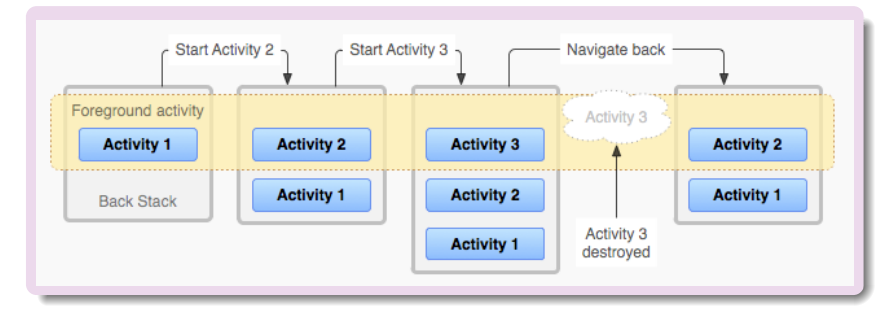

#### **Fragments** What is a Fragment?

- Controller object to perform tasks for activity
- Typically represents behaviour of portion of UI in activity
- Can be used without UI

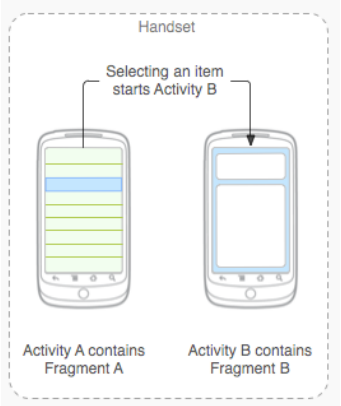

#### Swap in and out of activities

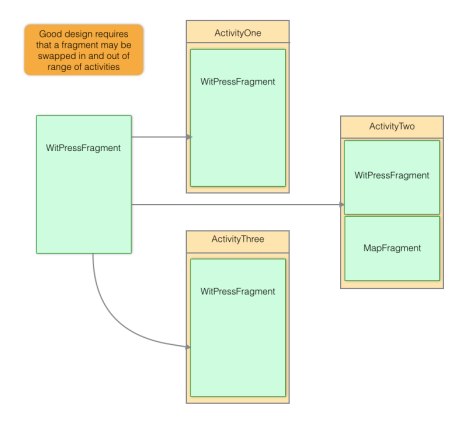

#### **Fragments** Tablet

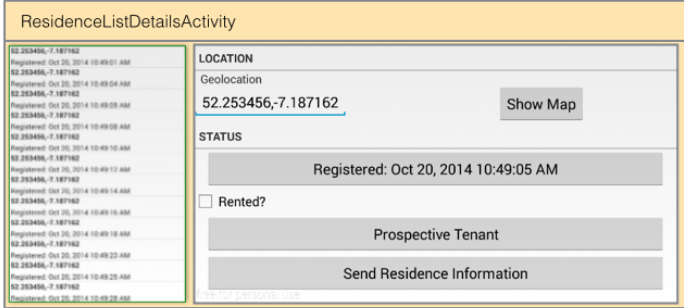

#### **Fragments** Phone

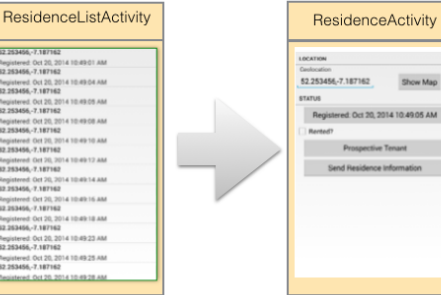

Show Map

#### **Fragments Lifecycle**

- **•** Fragments have own lifecycle
- This directly affected by host activity
- Example when activity paused, fragment paused
- Fragment has some extra lifecycle functionality
	- Example: onCreateView

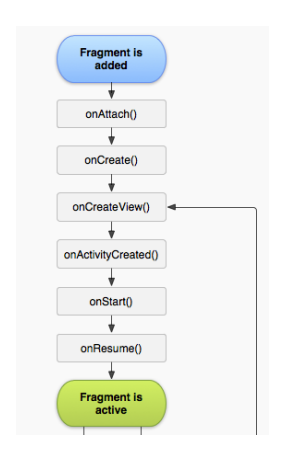

Manipulating fragments

- FragmentManager responsible managing fragments
- Fragment transactions are used to add, remove, attach, detach, or replace fragments
- Can add remove fragment while activity running
- Can manipulate each fragment independently

```
private void initializeMapFragment()
{
 FragmentManager fm = getChildFragmentManager();mapFragment = (SupportMapFragment) fm.findFragmentById(R.idmap);if (mapFragment == null)
  {
   mapFragment = SupportMapFragment.newInstance();
   fm.beginTransaction().replace(R.id.map, mapFragment).commit();
  }
}
```
Creating Fragments

- Can create declaratively
	- Within xml layout file
- Or programatically
	- Example in previous *initializeMapFragment*
- Can nest fragments within fragment

```
<!−− fragment_residence.xml −−>
<LinearLayout ...>
 <LinearLayout...>
     ...
     <FrameLayout
         android:id="@+id/map"
         android:layout_width="match_parent"
         android:layout_height="wrap_content"/>
   \langleLinearLayout>\langleLinearLayout>
```
Modify Activity.onCreate to accept Fragment

- Introduce a fragment container
- Main layout now inflated in fragment
- Instantiate fragment

```
public class MainActivity extends FragmentActivity
{
  public void onCreate(Bundle savedInstanceState) {
   super.onCreate(savedInstanceState);
    setContentView(R.layout.fragment_container);
    FragmentManager manager = getSupportFragmentManager();
   Fragment fragment = manager.findFragmentById(R.id.fragmentContainer);
   if (fragment == null) {
     fragment = new MainFragment();
     manager.beginTransaction().add(R.id.fragmentContainer, fragment).
          commit();
    }
  }
}
```
Introduce a fragment

- Fragment class extends Fragment
- Fragment class has
	- public void onCreate(Bundle)
	- public View onCreateView(. . . )
- Fragment onCreateView : inflates layout

```
public class ResidenceFragment extends Fragment {
 @Override
  public void onCreate(Bundle savedInstanceState) {
   super.onCreate(savedInstanceState);
  }
 @Override
  public View onCreateView(LayoutInflater inflater, ...) {
    View v = \inf later.inflate(R.lavout.myrent, parent, false);
   return v;
  }
}
```
# MyRent app

Activity only

```
public class ResidenceActivity extends Activity {
  ...
 @Override
 protected void onCreate(Bundle savedInstanceState) {
   super.onCreate(savedInstanceState);
   setContentView(R.layout.activity_residence);
   UUID resId = ...;..
   addListeners();
   updateControls(residence);
  }
  ...
}
```
## MyRent app

Activity  $+$  Fragment

```
public class ResidenceActivity extends FragmentActivity
{
  public void onCreate(Bundle savedInstanceState)
  {
   super.onCreate(savedInstanceState);
    setContentView(R.layout.fragment_container);
   FragmentManager manager = getSupportFragmentManager();
   Fragment fragment = manager.findFragmentById(R.id.fragmentContainer);
    if (fragment == null){
     fragment = new ResidenceFragment();
     manager.beginTransaction().add(R.id.fragmentContainer, fragment).
          commit();
    }
  }
}
```
#### MyRent app Activity  $+$  Fragment

```
public class ResidenceFragment extends Fragment implements ... {
  ...
  @Override
  public void onCreate(Bundle savedInstanceState) {
    super.onCreate(savedInstanceState);
    UUID resId = ...:
    ...
  }
  @Override
  public View onCreateView(...) {
    View v = \inf \text{later.infile}(R.\text{Layout.fragment\_residence}, \text{parent}, \text{false});addListeners(v);
    updateControls(residence);
    return v;
  }
  ...
}
```
1. Android Documentation: Fragments [http://developer.android.com/guide/components/](http://developer.android.com/guide/components/fragments.html) [fragments.html](http://developer.android.com/guide/components/fragments.html)

<span id="page-15-0"></span>[Accessed 2014-10-22]